## **Week 8 keypoints**

▶ preprocessing & indexing (tokenization, stemming/lemmatization, PoS-tag filtering, stop words, frequencies) (we could also add: sentence spliter, NERs, *n*-grams, parsers) ▶ weightings (desequentialisation): tf, tf-idf > (word, dx) ▶ cosine similarity Information Retrieval (what, how) Information Retrieval evaluation metrics: P@n, R-P, MAP, P-R curves

agregate)

- ▶ beyond standard vector space model:
	- $\blacktriangleright$  topic models
	- ▶ word embeddings (and modern NLP)

 $AP(q)$  anomer tog  $MAP = \text{mean } AP(q)$ <br>A $P(q) = \frac{1}{|R(q)|} \sum_{d \in R(q)} \sum_{d \text{rank}(d)}$  $\frac{1}{\sqrt{d_{1}}}\frac{1}{R_{2}}$ Relevant 9: R(g) set of relevant das forg

**Week 8 – study case 1** Using tf-idf weightning, what is the cosine similarity between these two "documents":

Week 8

*Either the well was very deep, or she fell very slowly, for she had plenty of time as she went down to look about her and to wonder what was going to happen next.* Can

*Down, down, down, Would the fall* never *come to an end<sup>2</sup> I wonder how many miles I've fallen by this time?" she said aloud.*

knowing that, for instance (invent your own if needed), among a corpus of 10'000 documents: 1'000 documents contain "*down*" 2 '01 (100 documents contain "*fall*" 1'000 documents contain "*time*" 100 documents contain "*wonder*"

 $\mathcal{A}d4 = \mathcal{U}_{eq} \left( \frac{|\mathcal{Y}|}{|\mathcal{A}_{eq} \supset \mathcal{U} \mathcal{M}|} \right)$ texts from "Alice's Adventures in Wonderland", Lewis Carroll (1865)

©EPFL J.-C. Chappelier & M. Rajman

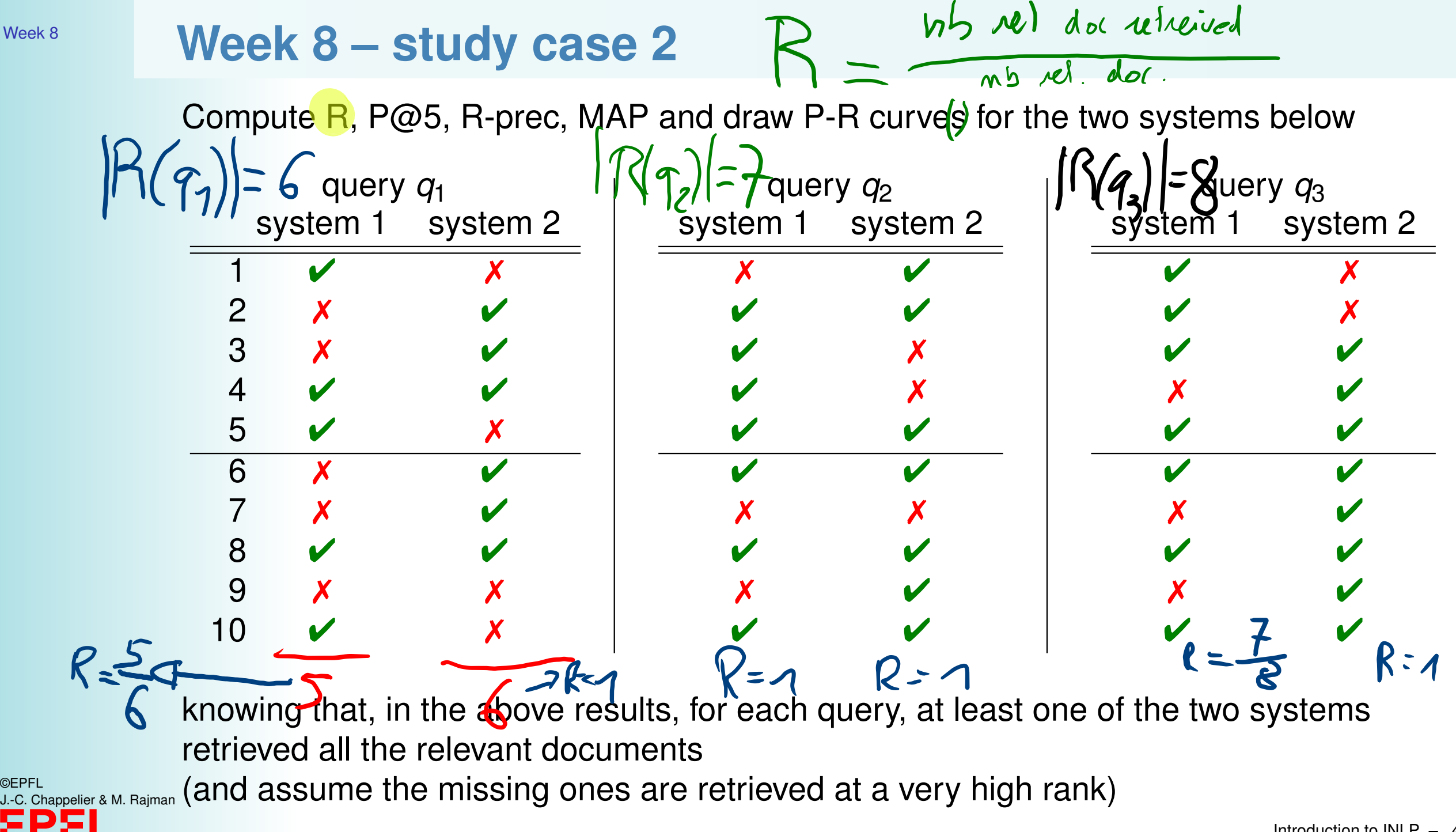

©EPFL

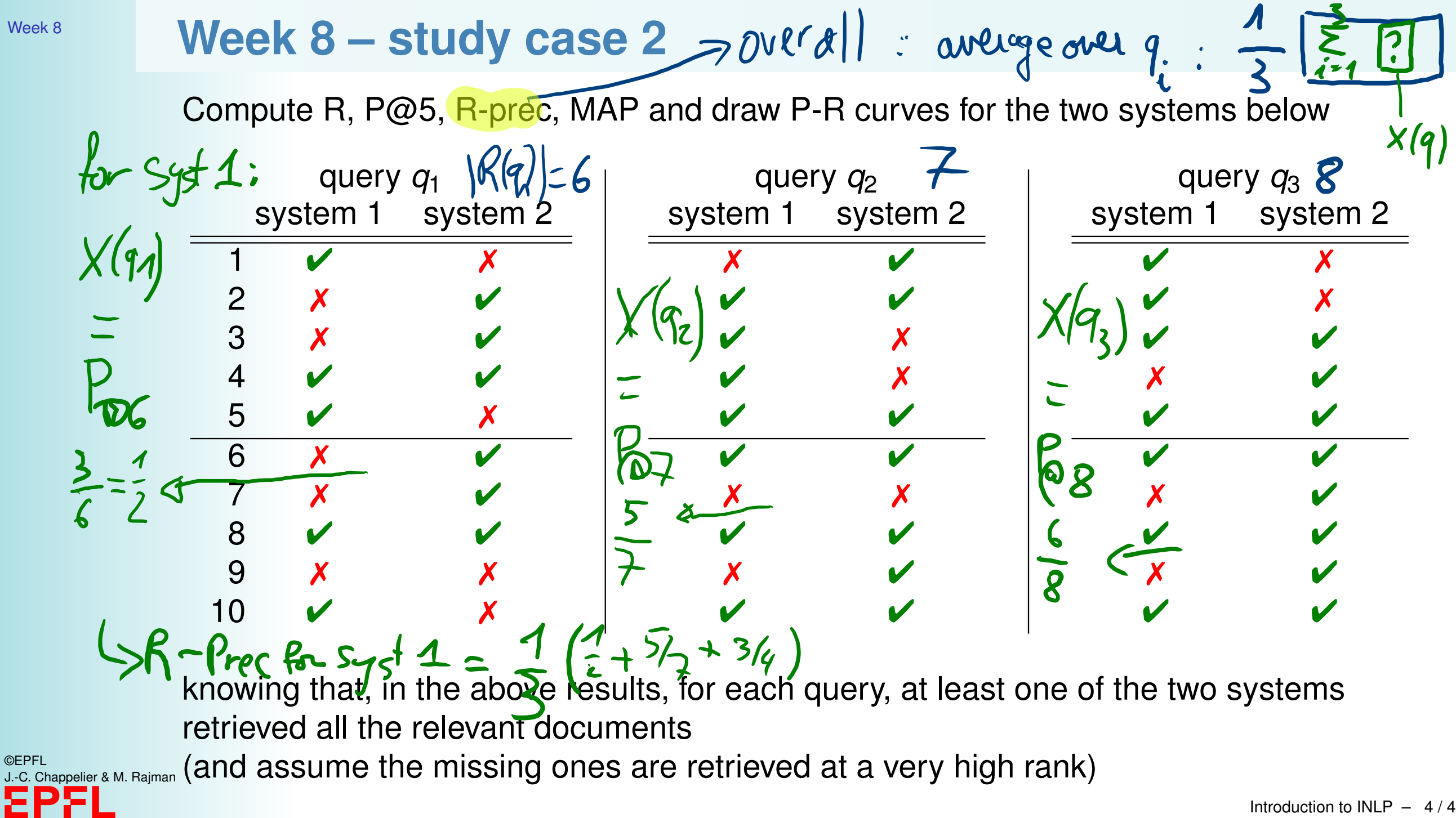

©EPFL

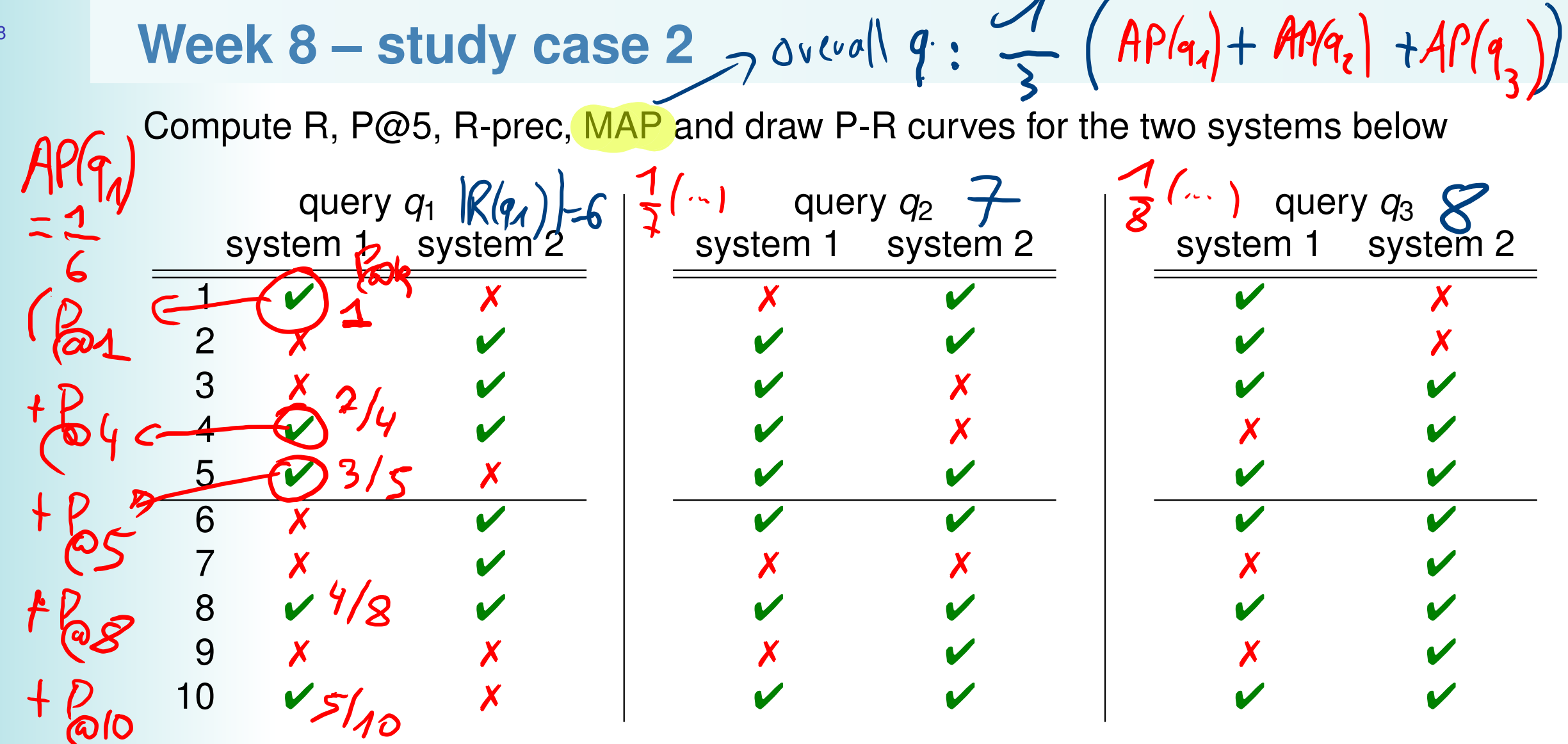

knowing that, in the above results, for each query, at least one of the two systems retrieved all the relevant documents

©EPFL ©EPFL <sub>SLO Rappelier & M. Rajman</sub> (and assume the missing ones are retrieved at a very high rank)

Week 8

 $FO$ 

## **Week 8 – study case 2**

Week 8

Compute R, P@5, R-prec, MAP and draw  $P-R$  curves for the two systems below

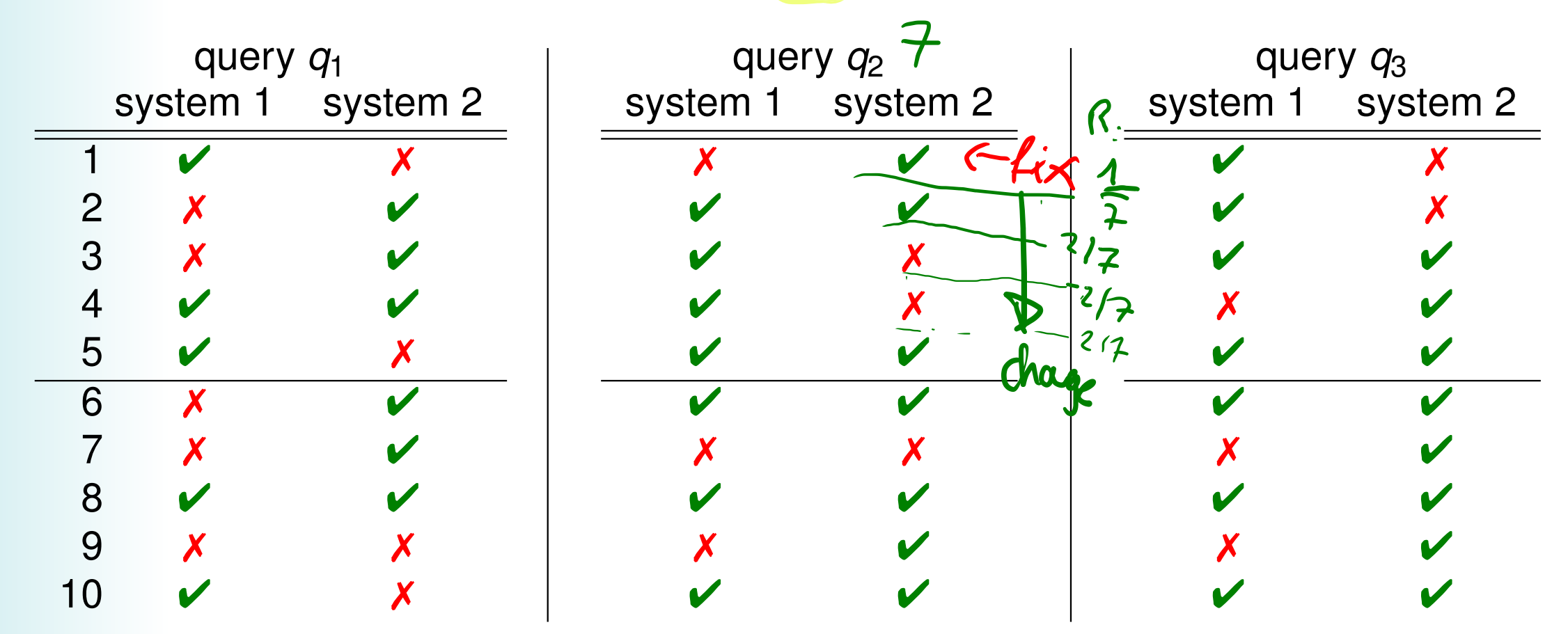

knowing that, in the above results, for each query, at least one of the two systems retrieved all the relevant documents

©EPFL ©EPFL <sub>SLO Rappelier & M. Rajman</sub> (and assume the missing ones are retrieved at a very high rank)

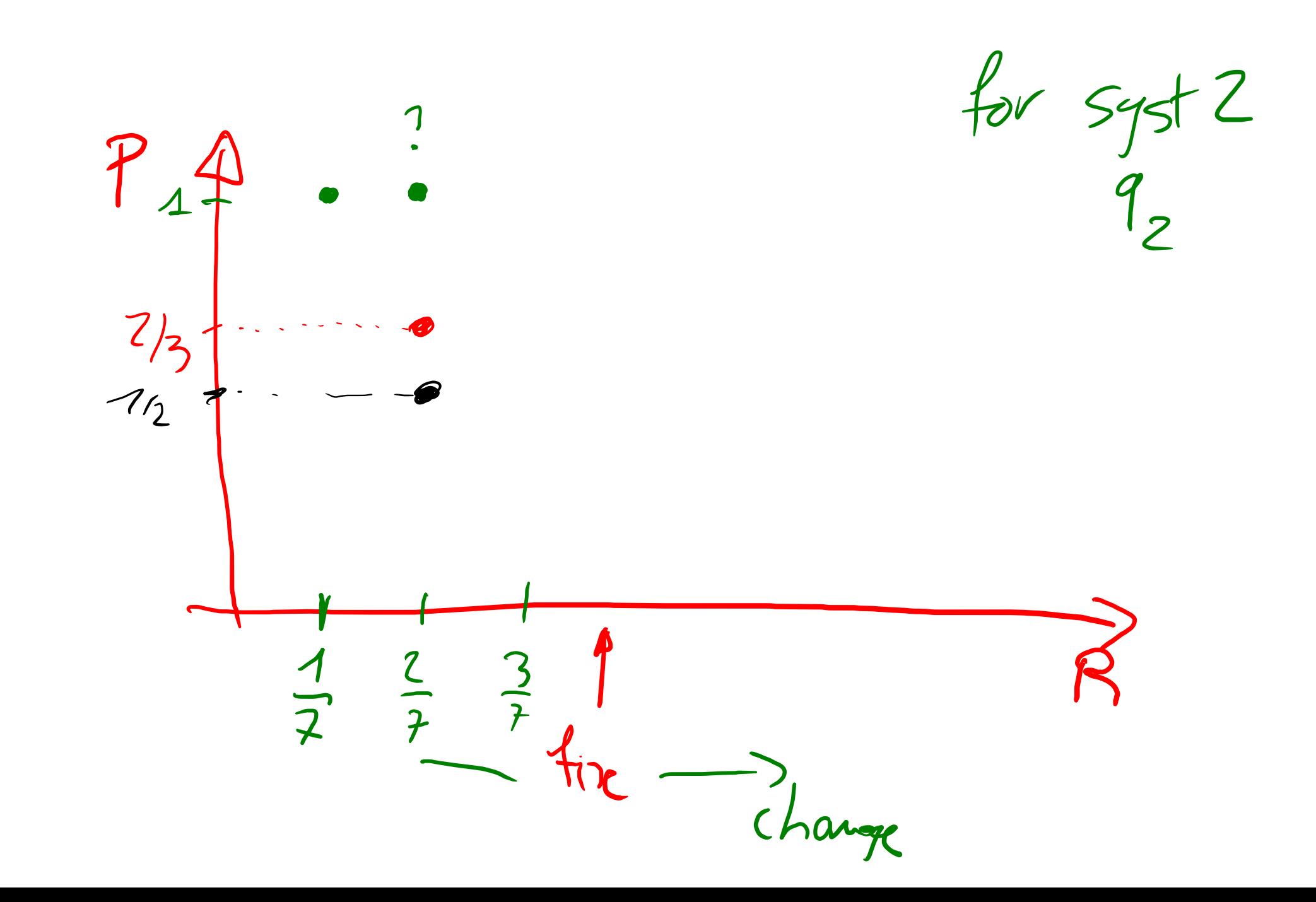